# **Uso de una Herramienta Open Source para Automatizar Tareas Administrativas en la Universidad de la Sierra Sur**

Lirio Ruiz-Guerra<sup>a</sup>, Juan Manuel Jiménez-Canseco<sup>a</sup>, Jesús Cruz-Ahuactzi<sup>a</sup>

## Resumen

Con la aparición de software de código abierto surgieron gran cantidad de proyectos que ofrecen alternativas a empresas e instituciones que no pueden adquirir aplicaciones propietarias por falta de recursos económicos, o no cuentan con la capacidad de desarrollar soluciones a la medida. Esta generación de código abierto permitió un ajuste más enfocado a los requerimientos de cada una de ellas. En el caso particular de la Universidad de la Sierra Sur (UNSIS), existen algunos procedimientos que aún no están automatizados, tal es el caso de la realización del estudio socioeconómico a la población estudiantil. El uso de software de código abierto ofrece una solución que es factible implementar en un corto plazo. En este trabajo se presenta el caso de automatización de la tarea de recolección de datos del estudio socioeconómico de los alumnos de la UNSIS.

Palabras clave: Open source, encuesta, estudio socioeconómico, base de datos, desarrollo de software.

## Abstract

With the appearance of open source software many projects have emerged that provide alternatives for institutions which cannot afford proprietary applications due to a lack of financial resources or lack of ability to develop customized solutions. The generation of open source software allowed more focused adjustments based on the requirements of each institution. In the particular case of the Universidad de la Sierra Sur (UNSIS), there are some procedures that are not yet automated; such is the case in documenting a socio-economic study of the student population. The use of open source software offers a solution that is feasible to implement in the near future. This paper presents the case of automating the data collection in a socio-economic study of UNSIS students.

Keywords: Open source, survey, socio-economic study, data base, development software.

# Introducción

El software se ha convertido en una parte importante en las empresas o instituciones al momento de administrar su información. Estas organizaciones suelen utilizar software para administrar a los usuarios dentro de la empresa, la información de sus clientes, la información de los productos o servicios que ofrecen, entre otros. De acuerdo a las necesidades, se puede adquirir un software comercial (también conocido como Software Propietario) o bien desarrollar software a la medida.

El primero es creado por un desarrollador de software con la intención de venderlo en copias múltiples, requiriendo el pago de una licencia única cada determinado período. Los compradores de software comercial no tienen control sobre las especificaciones, plan o evolución, ni acceso al código fuente o a la documentación interna. Por ello es genérico, provocando que no se ajuste completamente a los procedimientos de la empresa<sup>1</sup>.

El software a la medida es muy costoso ya que por lo general es propiedad exclusiva de la empresa y las especificaciones, funcionalidad y propiedad del producto final son controladas o retenidas por la organización<sup>1</sup>.

Correspondencia: Lirio Ruiz Guerra Universidad de la Sierra Sur, Instituto de Informática . Correo electrónico: lruiz@unsis.edu.mx

a Universidad de la Sierra Sur, Instituto de Informática, Guillermo Rojas Mijangos s/n esq. Av. Universidad, Col. Universitaria, C.P. 70800, Miahuatlán de Porfirio Díaz, Oaxaca.

Generalmente, si existe la posibilidad de elegir entre un software a la medida y uno comercial, la compañía escogerá este último en virtud de su menor costo (relativo)2 . Sin embargo, aunque existen empresas grandes que pueden adquirir el software mencionado anteriormente, ¿qué pasa con aquellas empresas pequeñas que no pueden hacerlo? El software libre puede ser una alternativa para ellas. Este software generalmente es desarrollado por una comunidad sin fines de lucro.

Si bien existe la posibilidad de que no se encuentre un software libre que se ajuste completamente a las necesidades de la empresa, éste como tal, posee características como: la libertad de usar el software con cualquier propósito; la libertad de estudiar cómo funciona y adaptarlo a las necesidades; la libertad de distribuirlo, mejorar el programa y hacer públicas dichas mejoras, ello gracias a que se tiene acceso al código fuente3 . Todo esto sin tener que pagar licencia alguna o infringir derechos de autor.

Con el presente trabajo, se pretende generar una alternativa de solución a la necesidad de recabar información de los alumnos de la UNSIS

para un estudio socioeconómico. El procesamiento de la información no forma parte de este documento, únicamente se limita a describir cómo se obtiene la información.

# Proceso de asignación de becas

La Universidad de la Sierra Sur, es una universidad pública del estado de Oaxaca, en donde se aplica la modalidad de pago de colegiaturas con cuotas diferenciadas, esto con el fin de que los estudiantes según su capacidad económica contribuyan con el costo de la enseñanza. Cabe mencionar que no se espera que las contribuciones cubran por completo el costo total de sus estudios<sup>4</sup>. Actualmente el 100% de los alumnos posee un porcentaje de beca que oscila entre el 25% y 100%.

La modalidad de pago colegiatura, viene acompañada por un sistema de asignación de becas que se basa en un estudio socioeconómico. El encargado de solicitar y organizar la información de este estudio es el Departamento de Servicios Escolares. Con base en ese estudio la Comisión de Becas propone el porcentaje de beca colegiatura que se asigna a cada alumno.

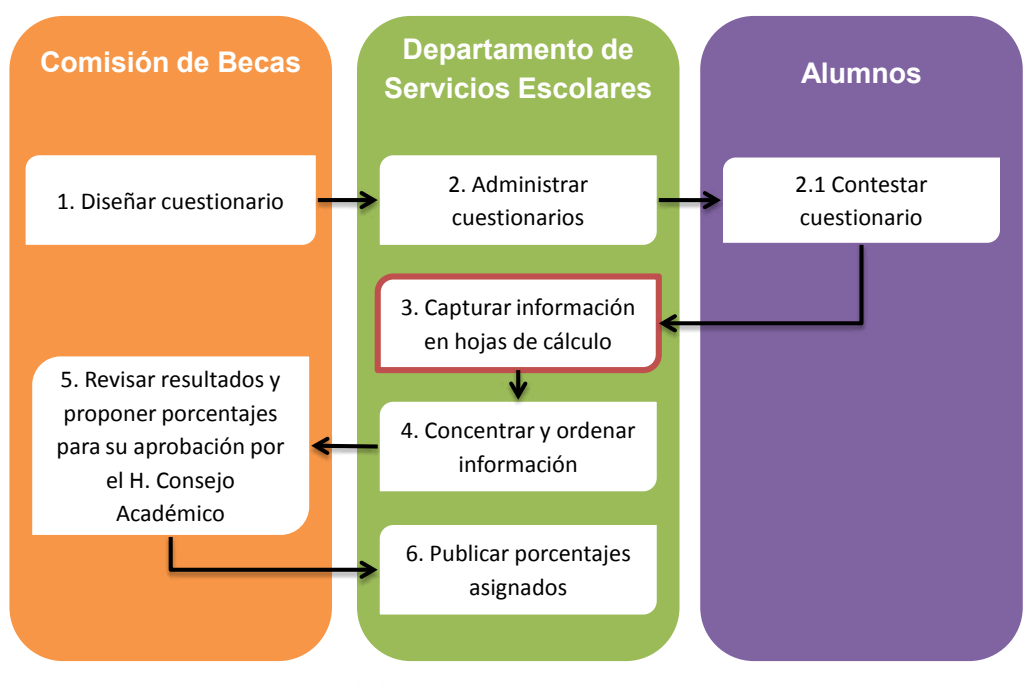

Figura 1. Proceso para asignación de becas

A continuación se describe este proceso5,6 *Véase* Figura 1:

- 1. La Comisión de Becas diseña el cuestionario con la asesoría de expertos en la elaboración de estudios socioeconómicos, es decir, definen los indicadores, sus valores y las preguntas relacionadas con cada uno de estos parámetros. Actualmente el cuestionario contiene veinte preguntas que abarcan información personal del alumno y de sus familiares así como los ingresos económicos por parte de todos ellos.
- 2. El Departamento de Servicios Escolares aplica el cuestionario. La manera tradicional de realizarlo es:
	- a. Se entrega al alumno un formato impreso con las preguntas.
	- b. El alumno se lleva el formato para rellenarlo, para esto debe consultar con sus padres o tutores los datos solicitados.
	- c. El alumno después de un tiempo determinado entrega el cuestionario contestado al Departamento de Servicios Escolares adjuntando la documentación probatoria.
- 3. El Departamento de Servicios Escolares asigna personal para vaciar la información en hojas de cálculo, donde las filas representan a cada alumno y las columnas representan los indicadores dentro del estudio socioeconómico. Este paso involucra a diez personas entre administrativos y técnicos; se lleva a cabo aproximadamente en un mes debido a la cantidad de alumnos, y a que el personal que realiza este trabajo tiene a su cargo otras tareas que no están relacionadas con dicho proceso. Cada persona involucrada trabaja con archivos diferentes, es decir, al final de este paso se tiene tantos archivos como personas involucradas.
- 4. El Departamento de Servicios Escolares concentra en una hoja de cálculo la información del estudio socioeconómico de los alumnos, finalmente la ordena por carrera y grupos.
- 5. La Comisión de Becas revisa los resultados y propone el porcentaje de beca al H. Consejo Académico para su autorización.
- 6. El Departamento de Servicios Escolares, da a conocer los resultados a los alumnos.

En la Figura 1 se enmarca en rojo la etapa en donde se presentan las siguientes desventajas: el proceso a) es propenso a errores de captura ya sea por la falta de claridad en la escritura por parte de los alumnos o por una lectura/escritura rápida por parte del personal y b) conlleva un alto consumo en tiempo, recursos materiales y humanos.

Con base en lo anterior, lo que se requiere en la universidad es automatizar, en la medida de lo posible, el procedimiento de captura de información de los alumnos para el estudio socioeconómico. Esto implica que el alumno pueda de una forma más simple contestar las preguntas y también que el Departamento de Servicios Escolares al final pueda obtener esa información organizada en un archivo digital sin tener que reescribir los datos en la computadora. Lo anterior, reducirá significativamente el tiempo dedicado a este procedimiento.

# Marco de trabajo

### Elección del software

Un servidor de encuestas es un software en el cual podemos crear, generar, publicar y aplicar encuestas, generalmente en línea. Básicamente, es un sistema web que interactúa con otros servicios como bases de datos y motores de contenido web. Actualmente, muchas empresas ya ofrecen el servicio para que el usuario únicamente se encargue de trabajar con sus encuestas y no con la parte de instalación y administración del servidor. La gran mayoría de ellas cobran por este servicio, sin embargo hay algunas como Google que lo ofrecen de manera gratuita a sus usuarios. Por otro lado, también existen alternativas que permiten montar un servicio de este tipo en un servidor propio, como es Limesurvey.

En la Tabla 1 se muestra una tabla comparativa de las características de diferentes servicios y software que se ofrecen en línea.

En la universidad era necesario encontrar una alternativa que ofreciera total control del manejo de la información, bajo costo, poca capacidad en

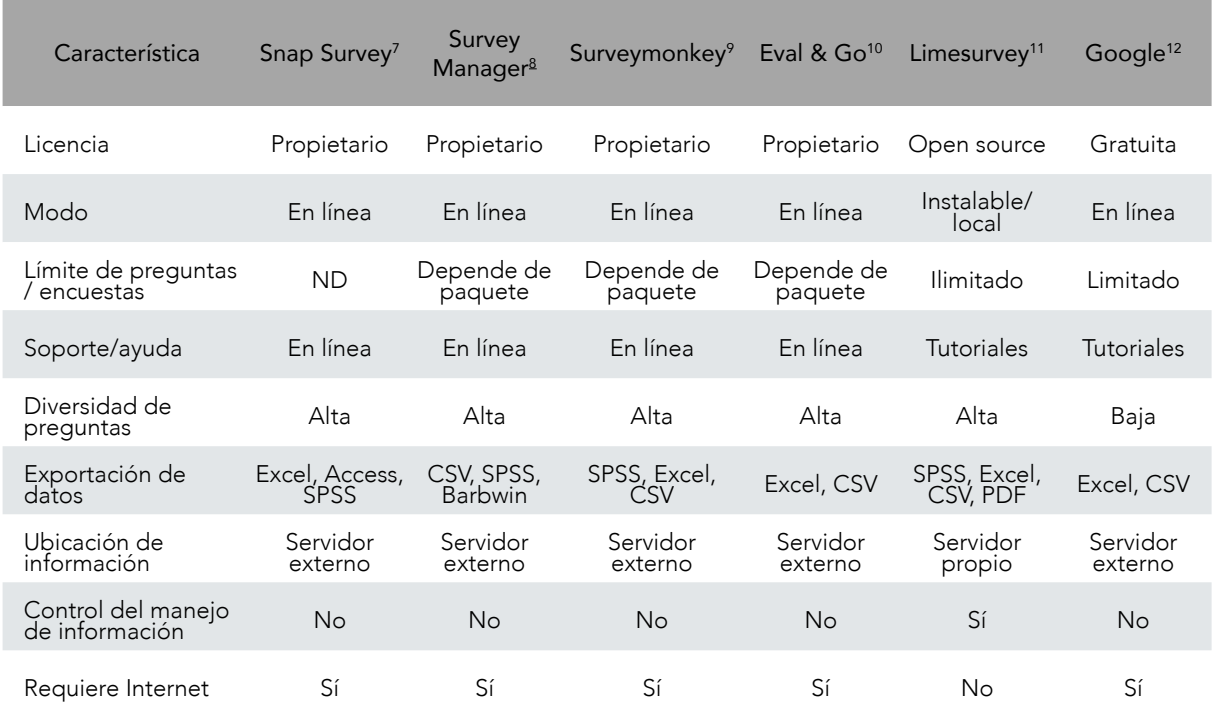

#### Tabla 1. Tabla comparativa de servicios de encuesta

el equipo de cómputo a utilizar y, de preferencia, sin requerimiento del servicio de Internet ya que en la región la calidad de éste suele ser limitado.

Con base en la tabla comparativa y las necesidades mencionadas se decidió optar por Limesurvey ya que satisface todas las necesidades.

Tambien se optó instarlo en un sistema operativo Ubuntu y MySQL como manejador de bases de datos, logrando tener una plataforma open source en su totalidad.

Tener una plataforma de este tipo ofrece otras ventajas además de las ya mencionadas previamente, una de ellas es que si se requiere obtener acceso a los datos también se pueden realizar consultas utilizando la consola que ofrece el manejador de bases de datos.

#### Proceso para aplicación de encuesta

Se consideró el siguiente proceso para la aplicación del estudio socioeconómico a los alumnos del curso propedéutico del año 2014 de la UNSIS. *Véase* Figura 2.

#### 1. Crear encuesta

En esta etapa se crea la encuesta llamada "Estudio Socioeconómico". Se introducen los siguientes datos de la encuesta:

- Idioma: Español
- Título: Estudio Socioeconómico
- Descripción: Se describe el objetivo de la encuesta. Se informa al alumno que los datos serán confidenciales. Se dan instrucciones sobre su llenado.

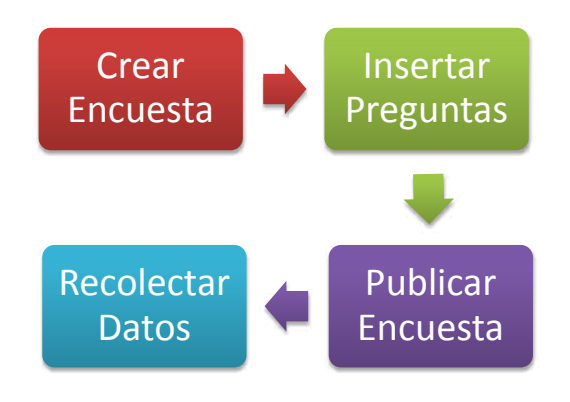

Figura 2. Proceso para aplicación de encuesta

- Administrador: De todos los usuarios de la consola de administración se especifica el profesor a cargo de manejar la encuesta.
- Correo electrónico del administrador: Dirección de correo electrónico oficial del profesor a cargo.
- URL de salida: Se maneja una dirección local de la red de la universidad ya que no tendrá salida a internet.

## 2. Insertar preguntas

Una vez creada la encuesta, en esta etapa se insertan las preguntas. Para ello se consideraron dos grupos de preguntas:

- Identificación del aspirante. En esta sección se solicita información general como nombre y datos de procedencia del alumno.
- Datos Socioeconómicos. Este grupo incluye preguntas sobre la situación económica del alumno y su familia.

Los tipos de pregunta utilizadas fueron: abiertas, lista desplegable, lista radio, sí/no y matriz de textos. Todas las preguntas son obligatorias y se valida que los datos introducidos sean correctos, de tal manera que sólo permita introducir el tipo de dato que requiera el campo; además, se requirió añadir condiciones a algunas preguntas para cambiar el curso de la encuesta.

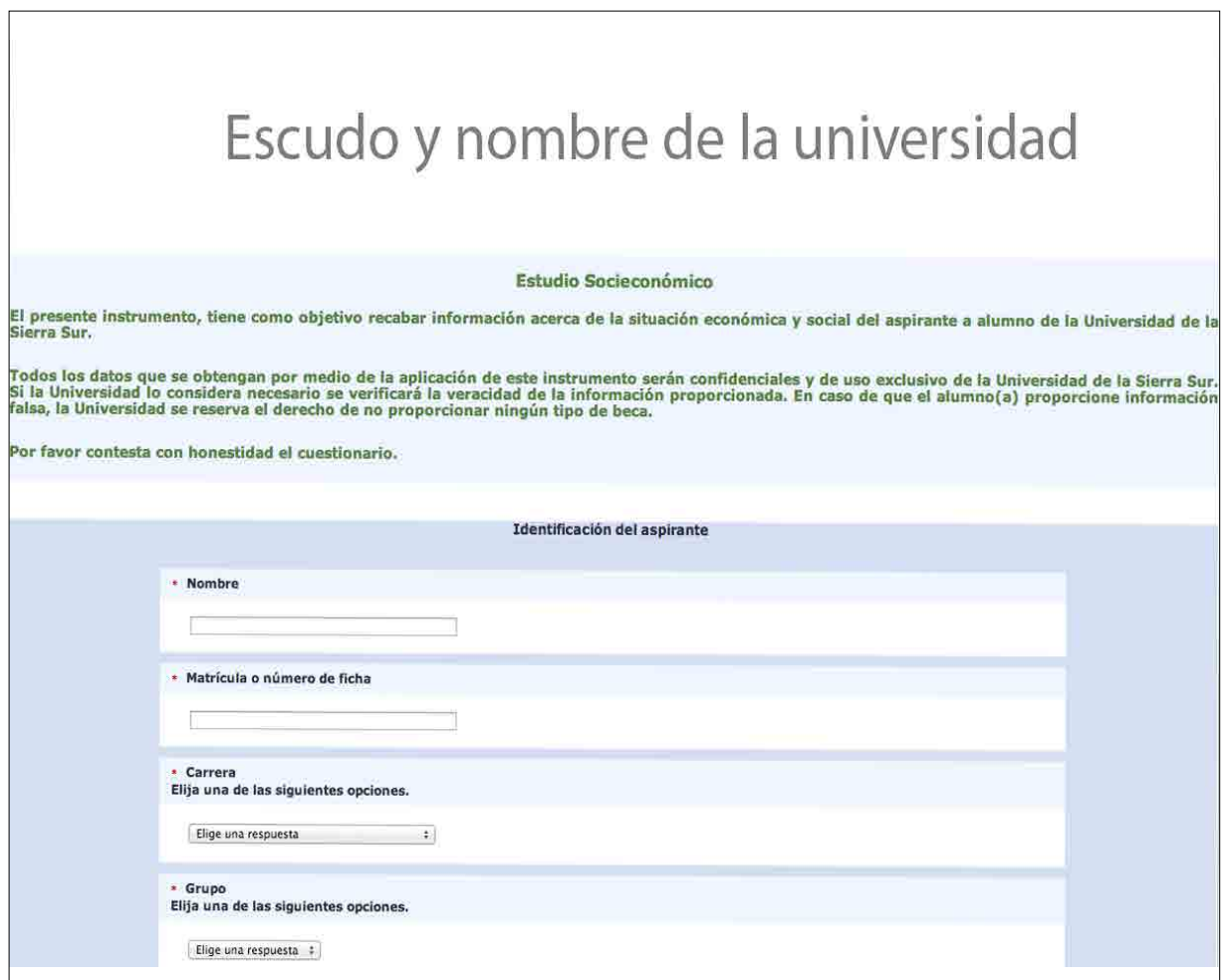

Figura 3. Encuesta para obtener datos socioeconómicos

## 3. Publicación de la encuesta

Una vez creada la encuesta y agregadas las preguntas, ésta fue habilitada para que pudiera ser visible en línea a través de la dirección web local, lo que se conoce como publicar la encuesta. Se habilitó la opción para guardar la fecha y hora de inicio y término de la encuesta y los tiempos de respuesta. La vista final de la encuesta se muestra en la Figura 3.

# 4. Recolección datos

Para la recolección de los datos, se informó a los estudiantes cual era la liga de la encuesta. Todos accedieron a la liga y contestaron la encuesta en las salas de cómputo de la universidad. La captura de los datos se realizó en dos días.

Se exportaron los datos a un formato de aplicación de Microsoft Excel incluyendo todos los campos (todas las preguntas) y los registros que contengan únicamente las respuesta completas.

# Resultados y conclusiones

La aplicación del estudio socioeconómico por medio de una encuesta con Limesurvey redujo de manera significativa el tiempo del proceso de asignación de becas (Figura 1). Los problemas focalizados en la tercera etapa del proceso (capturar información en hojas de cálculo) fueron superados. Se eliminaron por completo los errores de captura causados por la caligrafía de los alumnos o por la lectura/escritura rápida por parte del personal, ya que fue el mismo alumno el que capturó sus datos y estos se guardaban directamente en la base de datos.

También se eliminó el alto consumo del tiempo, recursos materiales y humanos. Se recabaron 580 encuestas en sólo dos días, lo que antes se llevaba aproximadamente un mes y no fue necesario emplear personal administrativo para vaciar la información en hojas de cálculo ya que esta se guardaba automáticamente en una base de datos y su exportación a un archivo de hoja de cálculo, no implicó ningún esfuerzo. Además del impacto ambiental y monetario favorable que se obtuvo al eliminar el uso de papel, cabe mencionar que Limesurvey proporciona herramientas que facilitan el análisis estadístico de los datos.

La posibilidad de agregar condiciones a ciertas preguntas para determinar si se mostraban u ocultaban según las respuestas previas, permitió tener un mejor control sobre el curso de la encuesta.

Al estar Limesurvey instalado en un servidor local dentro de la universidad se tiene el control total del resguardo de la información facilitando el acceso y garantizando la seguridad. Así mismo no es necesario el pago de servidores y hospedajes externos, esto trae como consecuencia que las políticas de privacidad y uso de la información sean establecidas por la propia universidad.

Si bien la publicación del estudio socioeconómico fue sólo de manera interna, también puede publicarse a través de Internet para que sea visible desde cualquier parte del mundo.

Dados los resultados obtenidos con Limesurvey se puede afirmar que, es factible su utilización en procesos que impliquen captura de información por parte de alumnos o trabajadores de la universidad o cualquier tipo de organización, se podría aplicar por ejemplo, en encuestas de clima organizacional, evaluación de desempeño docente, test psicométricos, entre otros, reduciendo al mínimo los costos que la aplicación de este tipo de cuestionarios implica. Además que, si la institución optara en un mediano o largo plazo por software a la medida, se tendría un avance significativo ya que la información capturada hasta el momento podría ser fácilmente exportable a la base de datos del nuevo sistema.

# Referencias

- [01] O'Brien JA, Marakas G. Sistemas de información gerencial. 7ª ed. San Diego California: McGraw Hill Interamericana; 2012.
- [02] McLeod R. Sistemas de información gerencial. 7ª ed. México: Prentice Hall:2000.
- [03] García VI, Munilla CE. e-Business colaborativo. Madrid: FC Editorial:2003
- [04] Seara VM. Un nuevo modelo de universidad. México: Universidad Tecnológica de la Mixteca:2010.
- [05] Hernández HG, Ruiz GL. Aplicación móvil de estudiosocioeconómico. Universidad de la Sierra Sur,

Licenciatura en Informática: Anteproyecto de tesis; 2014.

- [06] Cruz GG, Ruiz GL. Sistema Administrador de encuestas de estudio socioeconómico. Universidad de la Sierra Sur, Licenciatura en Informática: Anteproyecto de tesis; 2014.
- [07] Sitio oficial SnapSurvey [actualizado noviembre 2014; citado 1 octubre 2014]. Disponible en http:// www.snapsurveys.es/
- [08] Sitio oficial SurveyManager [actualizado noviembre 2014; citado 1 octubre 2014]. Disponible en http:// www.netquest.com/es/
- [09] Sitio oficial SurveyMonkey [actualizado noviembre 2014; citado 1 octubre 2014]. Disponible en https:// es.surveymonkey.com
- [10] Sitio oficial Eval&Go [actualizado 28 septiembre

2014; citado 1 octubre 2014]. Disponible en http:// www.evalandgo.es/

- [11] Sitio oficial LimeSurvey [actualizado 25 septiembre 2014; citado 1 octubre 2014]. Disponible en http:// www.limesurvey.org/es
- [12] Sitio Google [actualizado Noviembre 2014; citado 1 octubre 2014]. Disponible en http://www.google. com

Recibido: 07 de septiembre de 2014 Corregido: 12 de noviembre de 2014 Aceptado: 20 de noviembre de 2014

Conflicto de interés: No existe conflicto de interés